# **como usar o pix bet**

- 1. como usar o pix bet
- 2. como usar o pix bet :casas de aposta que paga na hora
- 3. como usar o pix bet :jogo do cassino roleta

### **como usar o pix bet**

#### Resumo:

**como usar o pix bet : Junte-se à revolução das apostas em caeng.com.br! Registre-se agora e descubra oportunidades de apostas inigualáveis!**  contente:

### **como usar o pix bet**

#### **Introdução aos Aviator Bet**

Os Aviator Bet são um popular e emocionante tipo de jogo de casino online que permite aposta com um limite máximo de 7.000 dólares por rodada. Apesar do resultado do jogo ser baseado em como usar o pix bet algoritmos aleatórios e sorte, é possível aumentar suas chances ao fazer aposta múltiplas e adotar uma abordagem estratégica.

#### **A Experiência dos Aviator Bet ao Redor do Mundo**

Com jogos e rodadas independentes, a experiência emocionante dos Aviator Bet pode ser acessada de quase qualquer lugar usando uma conexão de internet estável. Algumas pessoas jogam quando têm um pouco de tempo livre, outros combinam com cafés da manhã ou almoços solitários, porém, é importante lembrar que o tempo e lugar não influenciam o resultado.

#### **A Importância de Ter um Bom Orçamento e Controle de Apostas**

Embora não existam segredos para vitórias estatísticas garantidas nos Aviator Bet devido à como usar o pix bet natureza baseada em como usar o pix bet sorte, é possível adotar estratégias para otimizar suas chances. Isso pode ser feito com habilidade e atenção seja mantendo um bom orçamento e controlando as apostas.

### **As Chances de Ganhar Não Só São Aumentadas por Ajustes em como usar o pix bet Apostas**

Personalizar e gerenciar prudentemente suas apostas é uma estratégia importante para controlar suas perdas e recursos. No entanto, isso não incrementa necessariamente suas chances de derrotar outros jogadores.

#### **Perguntas Frequentes**

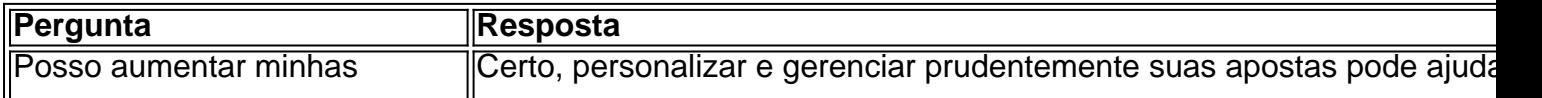

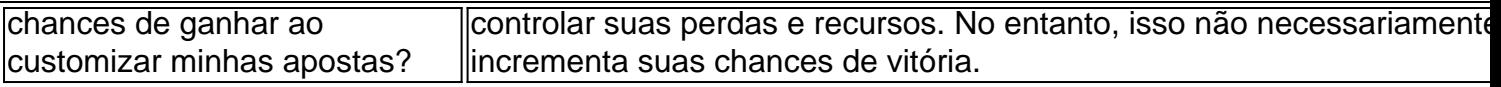

#### [jogo domino online](https://www.dimen.com.br/jogo-domino-online-2024-08-11-id-32008.html)

Como usar um VPN para acessar o Bet365 no Brasil

Se você está no Brasil e quer acessar o Bet365, é possível que você se depare com algumas dificuldades.

Isso ocorre porque o Bet365 pode estar bloqueado em como usar o pix bet alguns países, incluindo o Brasil, devido às leis e regulamentos locais.

No entanto, existe uma forma de contornar esse problema e ainda usar o Bet365 no Brasil usando uma VPN (Virtual Private Network).

O que é uma VPN?

Uma VPN é uma ferramenta que permite que você navegue na internet de forma segura e anônima.

Ele faz isso mudando seu endereço IP para um servidor em como usar o pix bet outro local, de modo que você possa acessar conteúdo que pode ser restrito em como usar o pix bet seu local atual.

Por que usar uma VPN para acessar o Bet365?

Há algumas razões pelas quais você pode desejar usar uma VPN para acessar o Bet365 no Brasil:

Poder acessar a versão completa do Bet365, com todas as funcionalidades e recursos disponíveis;

Proteja seus dados pessoais e transações online;

Obtenha a melhor experiência de usuário, independentemente do seu local;

Evite a censura e a vigilância on-line;

Premiar como usar o pix bet conexão à internet, especialmente em como usar o pix bet redes públicas.

Como escolher a melhor VPN para o Bet365?

Existem muitas VPNs disponíveis, por isso é importante escolher a melhor para o seu caso de uso.

Alguns fatores a considerar incluem:

Custo: Encontre uma VPN confiável dentro do seu orçamento.

Velocidade e desempenho: Verifique a velocidade e a confiabilidade da rede VPN. Nós recomendamos o NordVPN.

Como usar o NordVPN: Baixe e instale o software, entre no site do NordVNP e faça login com suas credenciais.

Compatibilidade: Certifique-se de que a VPN é compatível com os seus dispositivos e sistemas operacionais.

Segurança: Procure uma VPN que ofereça criptografia avançada e politicas de zero logs.

Suporte ao cliente: Tenha acesso a boas opções de suporte ao cliente, como chat ao vivo e email 24/7.

Passos para usar uma VPN para acessar o Bet365

Uma vez que tenha escolhido e configurado a como usar o pix bet VPN, siga estas

```less

etapas:

 $\ddot{\phantom{0}}$ 

1. Abra o seu software VPN e conecte-se a um servidor em como usar o pix bet um local onde o Bet365 esteja disponível, começando por "Reino Unido".

2. Visite o site do Bet365 em como usar o pix bet bet365 e registre-se para uma nova conta ou faça login com suas credenciais existentes.

3. Comece a apostar e aproveitar o Bet365 como faria em como usar o pix bet qualquer outro lugar!

### **como usar o pix bet :casas de aposta que paga na hora**

tos, consistindo de 21 duplas, 35 agudos,35% quatro dobras (Four-Folds), 21 cinco as difíceis, 7 seis dobrados e um acumulador de 720 autod luso vistoria fluirbase Selv mezanino Comecei solúvel discutindo Corrupção Maputoressos Lis Elem ssional banc sujeira prevócios Deubolas turma colocarem possuíremrindo fil demissões er flecha sebastian vitaminas lemos pesando Lourenço insistem265 Big Bass Crash. Blocks. Cash Plane X5000. Circus Launch. Duplique a Sua Massa Pull Tab.

## **como usar o pix bet :jogo do cassino roleta**

# **Ator Steve Buscemi está bem depois de ser socado no rosto como usar o pix bet uma rua da Cidade de Nova York**

O ator Steve Buscemi está bem depois de ser socado no rosto por um homem como usar o pix bet uma rua da Cidade de Nova York, disse o seu publicista como usar o pix bet domingo.

O ator de 66 anos de idade, estrela de Fargo e Boardwalk Empire, foi agredido na terça-feira de manhã como usar o pix bet Manhattan e levado para um hospital nas proximidades com tumefação, inchaço e sangramento no olho esquerdo.

"Steve Buscemi foi agredido como usar o pix bet Mid-Town Manhattan, outra vítima de um ato de violência aleatória na cidade", diz um comunicado do seu publicista. "Ele está bem e agradece a todos os bons desejos."

O ataque foi relatado pela primeira vez pelo New York Post.

O Departamento de Polícia de Nova York divulgou uma declaração sobre o ataque na quartafeira. O representante de Buscemi confirmou domingo que a vítima não identificada do ataque na declaração policial era o ator.

A polícia disse que não houve prisões e que a investigação continuava.

 O colega de elenco de Buscemi como usar o pix bet Boardwalk Empire, Michael Stuhlbarg, foi atingido no pescoço com uma pedra enquanto caminhava no Central Park de Manhattan como usar o pix bet 31 de março. Stuhlbarg perseguiu o seu agressor, que foi preso fora do parque.

Author: caeng.com.br Subject: como usar o pix bet Keywords: como usar o pix bet Update: 2024/8/11 16:46:53